## **Adobe Photoshop CC 2015 Serial Key [Win/Mac] {{ finaL version }} 2023**

The first thing you need to do to install Photoshop is to choose the correct version of Photoshop that you want to install. For this tutorial, I will be using the Photoshop CS5. Since I do not have a CS5 version of Photoshop installed, I will be using the CS6 version for this tutorial. To be able to download the correct version, you need to go to Adobe's website and select CS5 or CS6. Once you have selected the correct version of Photoshop, you can download it. Once the download is complete, open the file and follow the on-screen instructions. If you want to install Photoshop on your computer, you cannot simply double-click the downloaded file and expect the software to work. You must first install the Adobe software on your computer before you can install Photoshop.

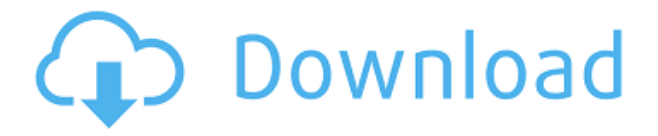

However, and importantly, Photoshop Elements Pro will give you auto-redeye, auto-layer, and many other **organizing tools** that you can't get from the old and from Elements. **Bottom line**: Elements Elements works fairly well, while Elements Pro works brilliantly. Some people prefer Elements to Photoshop CS, and find Elements works for them. Some find Elements Pros organizational and features superior to the earlier version. And when you're working with files from the old Elements apps, which ones do you avoid? How many times have you used the **previous versions of Elements** to open older files? You can get Photoshop Elements for PC, Mac, and Linux, and if you're not worried about compatibility, you'll save money. If you do plan to move to a Mac or PC in the near future, Photoshop Elements is a solid choice. Photoshop Elements 9 allows you to organize your images into libraries and albums much like what has always been an available feature of Photoshop. Each image gets its own folder with a name or caption (if you set one). Information about the image is stored in a new tag-like feature and can be viewed in the window strip. Click the little \"+\" beside the folder to add more images to the folder. Double-click the folder to open it. Photoshop is an industry-leading image editing tool that is ideal for a number of different tasks, such as image retouching, photo compositing, and also to convert your favourite picture into an amazing professional-looking print.

## **Adobe Photoshop CC 2015 Activation x32/64 2023**

When you import a shot from digital camera into Photoshop, you'll see it as an image. You can choose to convert the raw file to a jpeg, which will result in uncompressed and highly compressed file. The Adobe Photoshop settings allows you to change the image resolution: you might want a 4k file format that makes your image less compressed, but take up more space. To take the best quality,

the lowest jpeg compression option would be best. **Resolution**: Basically, the higher the resolution the more pixels are created. Higher image resolution means more detailed images and smaller file sizes. But, when you have a higher jpeg compression setting: the images will be lower quality and smaller size. Choose as high a resolution as you can. You can easily edit the photos directly on the canvas by using the layers like you can on any blank canvas. You can take part in amazing photo contests and contests while also being able to create graphics that can be published on social media like Facebook and Instagram. Use this software to edit your photos and then share them to your social media accounts First, choose a symbol you'd like to use as a background. Then, go into your layers and draw your symbol on it. Make sure to use all of the options offered and be creative. Lastly, duplicate the layer. Photoshop allows you to manipulate images into different forms; like charts, cartoons, advertisements, film frames and ebooks. The better and better it is, the more costeffective it will be for you. Hence, it is recommended that beginners buy a cheaper version of the software so that they can start using it. The software is very useful to a novice photographer as well, and if you want to simply edit pictures in your home, then Photoshop can be an excellent choice. e3d0a04c9c

## **Adobe Photoshop CC 2015 Download Activation Code For PC {{ lAtest versIon }} 2022**

Photoshop is an extremely powerful photo and image editing software designed and developed by Adobe Systems. It is widely used by designers and creative professionals, hobbyists, and artists. Photoshop is more than just a retouching software, it's a whole photo editing suite. It's a platform for creative projects with a wide range of features and tools. This is a great opportunity for you (as a Photoshop user) and us (as a Photoshop team) to focus on the future: on the new products and features we have on the horizon, on what's coming next. We're looking to you to help drive the next generation of Photoshop. Come and join us on the Adobe Photoshop and Creative Cloud teams, and help us bring the best of the new platform to life. The **Adobe Photoshop CC 2015** now comes with a range of new features for photo editing. Photoshop CC now includes tools for creating multiple layers in PSD files, new content-aware features, a new crop tool, and more! You can use it to create your own stock photography, design for clients, and even create your own website! Make sure you check out our Envato Tuts+ to find more Photoshop tips and tricks to help you design, create, and create better! Adobe Photoshop Elements for macOS is designed to be a no-frills photo editor that only requires a single purchase. The free version is perfect for budding photographers, but a Pro subscription (\$20 per month; \$120 per year) is needed for the best features and tools. If you're looking to get started with Elements, it'll give you a light, easy editing experience while helping you learn the ropes with some of the more advanced features.

photoshop 2020 gradients download photoshop cs6 downloadbull photoshop portable downloadbull downloadbull adobe photoshop downloadbull photoshop cs6 photoshop downloadbull topaz plugin photoshop free download for mac photoshop cs4 portable mac free download malayalam font download for photoshop malayalam font download photoshop

The tools available at the top of the screen include tools for making the images look better, such as Soften and Sharpen, as well as tools for making the image look more professional, such as Character, Sharpening, and Filter. You'll also find basic image editing tools at the bottom of the screen, such as the Clone tool (black +), the Dodge tool (white arrow), the Burn tool (red -), the Paint Bucket tool, Colors & Layers, and pixel-level editing tools, such as the Spot Healing Brush and the Clone Stamp. While you can't edit the layers in an image, you can make layer adjustments, such as luminance, in the Adjustments panel. There are also two other panel collections: Adjustments and Adjustment Panel. Now we come to the best part. Some of the new features include:

- **New improved OTF/OTC fonts** looks even better now
- **Better support for lower-resolution imagery** A survey of all internet PNGs—has been added
- **Improved Selection tools** helps you point, click, drag and edit
- **Enhanced copy-paste functionality** improving the "copy paste" functionality
- **More industry-standard features** including industry-standard making fuzzy text clearer and even smarter at detecting words and other objects
- **New editing and improving tools** including the new Curves adjustment tool

When it's time to make a final purchase your options will be MaxiDraw, CorelDraw/CorelDRAW and

the newly appended Adobe Suite which includes Adobe Bridge, Adobe InDesign, Document Cloud, Adobe Experience Platform, Adobe XD and Fonts from Adobe. Adobe Photoshop CC is available for US citizens until July 31, 2017. After which users can upgrade to the 2017 Creative Cloud Photography plan that comes with more advanced features and retail pricing.

Compared to the previous versions, Photoshop CC features a modern, intuitive and streamlined user interface. Photoshop CC is also the first Photoshop release to feature a single window interface. The single window interface helps you to focus on the task at hand and get to work quickly. It also presents a more efficient workflow, as you'll no longer have to switch between multiple windows to access images and tools. Adobe Photoshop is a powerful tool that no doubt has surpassed many software. It has evolved over the years and has been the best in the industry. It's also one of the most popular software around. Adobe Photoshop means all the different things to everyone. Adobe Photoshop is a very powerful tool for the professional, hobbyist, or a beginner who wants to learn how to edit images. It can be used to:

- Improve the quality of images by enhancing them with powerful selection tools, adjustment layers, filters and special effects.
- Create stunning collages and designs.
- Create stunning vector graphics.
- Convert and retouch photos.
- Edit, print, and export images with great flexibility.

Photoshop Sketch art tools are getting a makeover with the new Pen and Highlighter tools, the new Surface feature, and new Brush Styles. There's also a new optimized effect called Custom View, which allows you to use Photoshop's powerful Adjustment Layers feature to modify any point or area of an image. The latest version of Photoshop now also works within a native browser window, so you can use the same file directly on a Mac, PC, Linux, or smartphone.

<https://soundcloud.com/acfranerat1975/windows-server-2012-termsrvdll-crack> <https://soundcloud.com/waimawavkind1979/discografia-los-chunguitos-wwwtorrentmascom> <https://soundcloud.com/amallaboskon/wolfncu-skins-800x480> <https://soundcloud.com/seikrafizar1979/tone2-electrax-vsti-crack-93> <https://soundcloud.com/kiyyaogatisp/best-service-era-medieval-legends-engine-2-utorrent>

Images editing feature include:

- Adjustments and filters
- Photo editing tools
- Image effects and layers
- Selective editing tools
- Advanced image processing
- Type and font tools
- Effects
- 3D effects

This software is available as a stand-alone program or it comes with the Adobe Creative Cloud subscription. It has a desktop application with layers and adjustment tools, and a web interface with more modern tools. If you want to manage image and design files in the cloud, then you can use the web based image tool. It automatically saves the formatted image in the cloud. It also gives you an

option to download your files or other files. If you are using Mac or a web browser, then you can download the image saved in the cloud or other files. You can preconfigured the camera settings like camera, date, time, ISO settings. Then you can take photos to the phone or upload to create the image. You can also control the camera in real time. You can also take photos from the camera or from a file. When you want to utilize immense content, at sometimes, it just hot to paste some content from another place. With Photoshop Patching, it's possible to do just that- add content right within a document given the path-editing functions are used. When a piece of content is to be added, Picasso goes right to the desired area and simply loads the content- a place can be saved to for easy future use. In addition to this, over the years, Adobe has made a number of additions to its patching product. These include:

Photoshop's powerful selection features let you interact with and select objects in images with correct, consistent results, whether you're locating a particular object in an image or performing a selection for touch-up (such as moving the background and leaving the object where you found it), merging an image with a graphic or illustration, removing unwanted content from an image, or compositing layers together to create a new, solid image. To give you an idea, here's an example of how to select and paint in your image with Photoshop's brush tools. You can remove the background from an image or the background and foreground from a single image. You can also apply a variety of different masks to your image, which you can use to restrict an image to only let certain objects or a certain color through. New in Photoshop on the web can help you quickly access these features from any device with any web browser. You can edit the way that your document appears on screen and get instant feedback from a grid overlay, so your page composition stays tidy, and you don't have to scroll endlessly. You can adjust your photos so that the shapes within your image are sharper. Using adjustment layers, you can adjust the brightness, contrast, exposure, hue, and saturation of your images to get the perfect look. You can also access a selection of the world's best image editing and graphic design resources that you can use when working on your files. You can also access a selection of the world's best image editing and graphic design resources that you can use when working on your files. You can even save your favorite sites in a handy browser tab to make them easy to access any time.